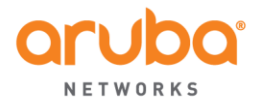

1344 CROSSMAN AVE T: 1.408.227.4500<br>SUNNYVALE, CA 94089 FAX: 1.408.227.4550

WWW.ARUBANETWORKS.COM

## **Adding DFS Bands for SDR Certified UNII Device**

**Date: May 21, 2014**

**Federal Communications Commission Equipment Authorization Branch 7435 Oakland Mills Road Columbia, MD 21046** 

**Attn: OET Dept.**

**Product / Model No: APIN0204; APIN0205 FCC ID: Q9DAPIN0204205**

Regarding Class III Permissive Change Application to add DFS Bands

We would like to add operation in 5250-5350MHz and 5470-5725MHz UNII DFS bands to our existing FCC Grant.

There is no hardware changes implemented on the device, only via Aruba Networks controlled software new DFS bands will be enabled. Details on how ArubaOS implement and control security in order to prevent specifying/changing radio parameters that would violate FCC Grant are described in submitted Security Description for SDR Application document.

Sincerely,

Glag Roche \_\_\_\_\_\_\_\_\_\_\_\_\_\_\_\_\_\_\_\_\_\_\_\_

**Signature** Greg Rocha Director of Engineering Operations Aruba Networks, Inc.